## Annual Examination 2020 Sub-Informatics Practices (065) Class-XI

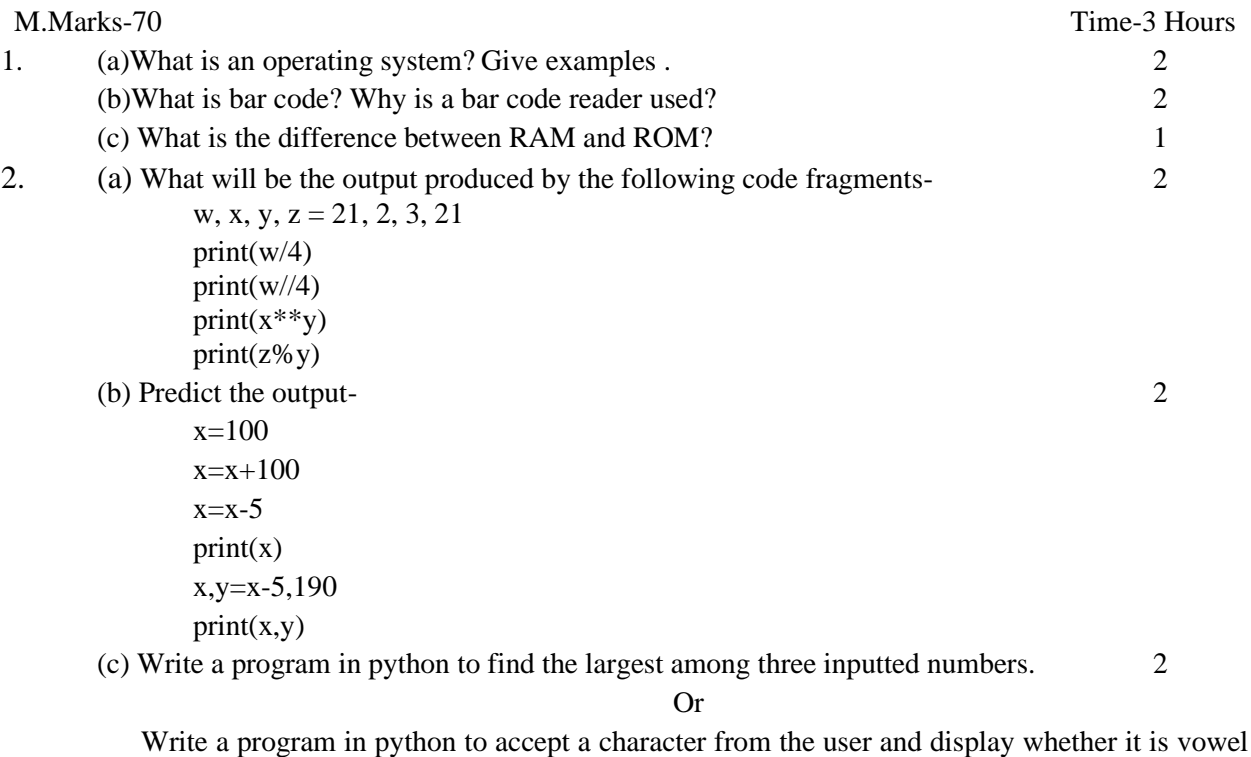

or consonant.

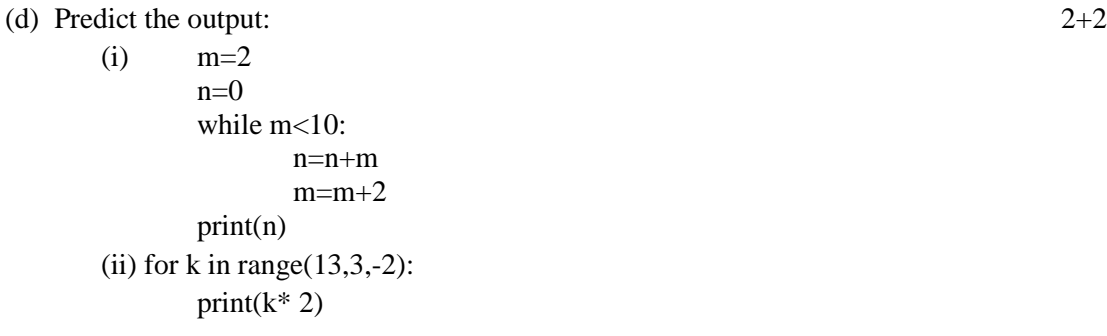

3. (a)Define string in python .Which operator returns true if a character/substring exists in a given string?

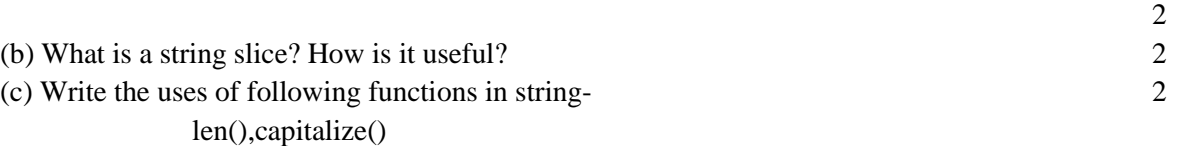

(b) Consider the string str="South Point School", Write statements in python to implement the following:

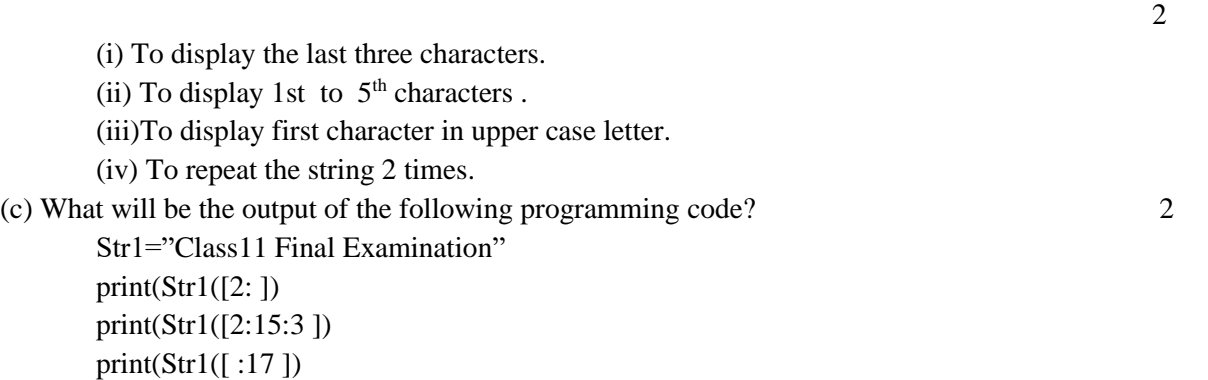

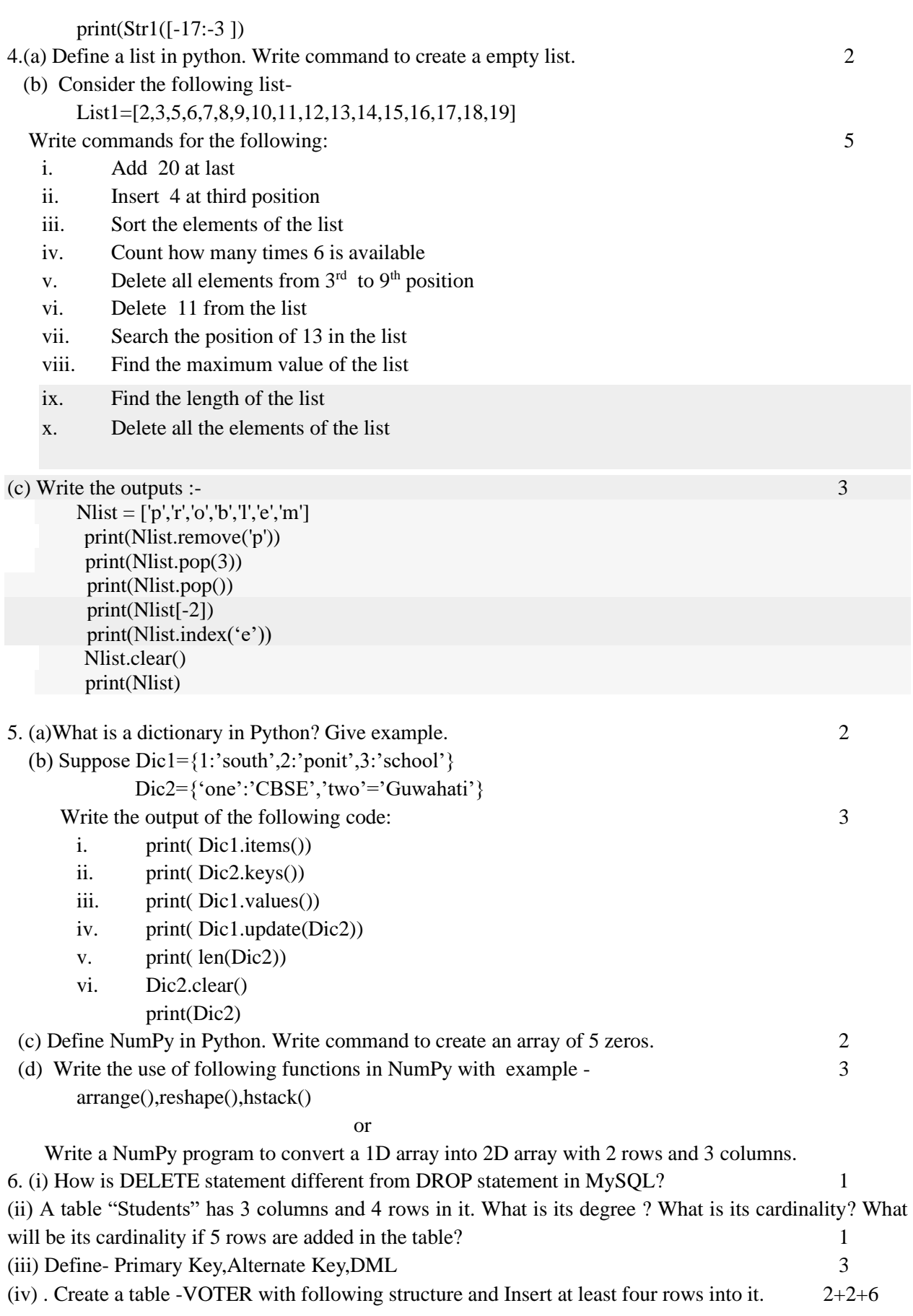

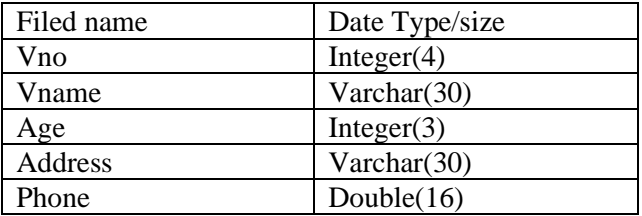

Write the SQLs for the followings:

- (a) To list Vno,Vname,Age for all the the voters. This information should be sorted on Age.
- (b) To list all the voters where address is "Guwahati"
- (c ) To add one new column named VGender datatype char(1) .
- (d) To list voters where address is "Delhi" but age between 20 and 30.
- (e) To delete the records of all those voters who are either residing in "Delhi" or whose Age >35.
- (f) To change the age to 45 where Vname contains the word "Kumar".

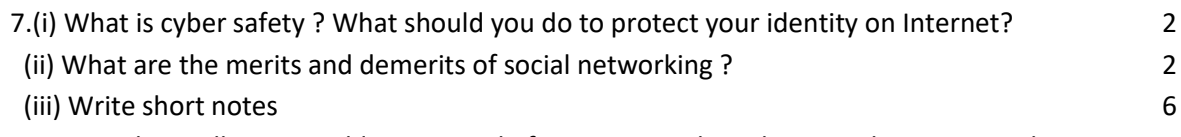

Cyber Bullying, IP Address, Denial of Service Attacks, Adware, Cybercrime,Hacker